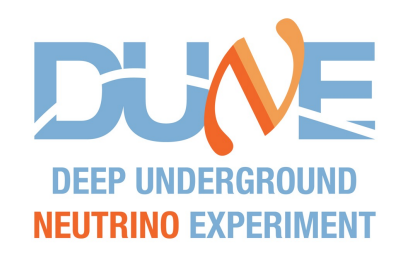

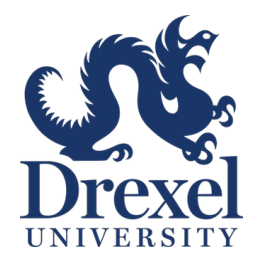

1

# **at the muon alcove monitors**

Adrian Lozano

March 28, 2024

# **Introduction**

- $\circ$  We are interested in seeing the neutrino energy distribution at each alcove.
- $\circ$  This information is not included in the simulation files. However, we can calculate the neutrino energy using the information from the parent and daughter.
- o The files are located at:
	- /pnfs/dune/persistent/users/pweather/fluxfiles/g4lbne/v3r5p9/QGSP\_BERT/OfficialEngDesignSept2021/neutrino/flux
	- /pnfs/dune/persistent/users/pweather/fluxfiles/g4lbne/v3r5p9/QGSP\_BERT/OfficialEngDesignSept2021/antineutrino/flux
- $\circ$  The neutrino energy is calculated assuming a two-body decay and the neutrinos travel in the forward direction.

$$
\pi^+\rightarrow \mu^+ + \nu_\mu
$$

Parent and daughter energy distributions at each alcove after looking for parent PDG = 211 and daughter PDG = -13.

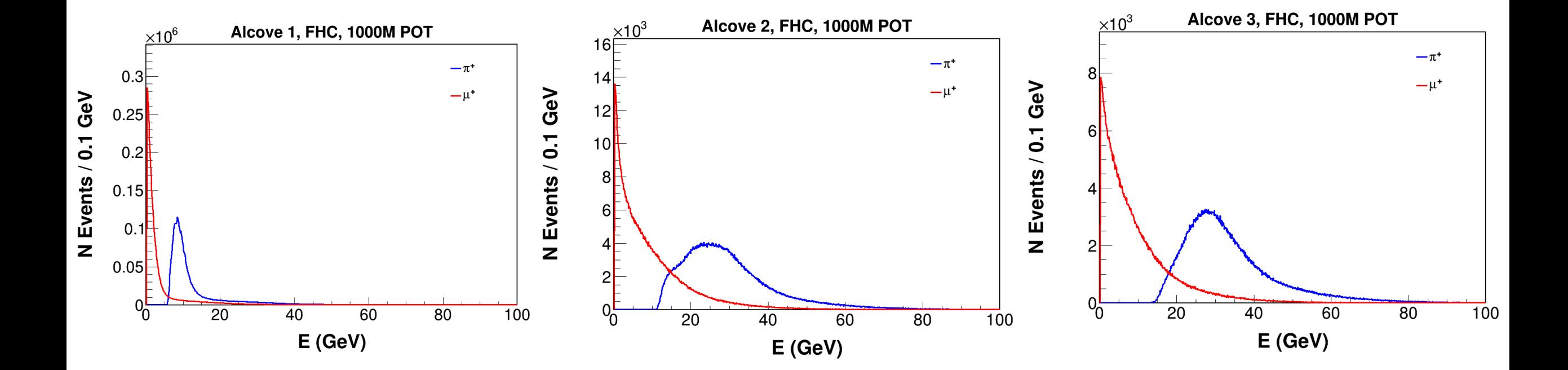

$$
K^+\rightarrow \mu^+ + \nu_\mu
$$

Parent and daughter energy distributions at each alcove after looking for parent PDG = 321 and daughter PDG = -13.

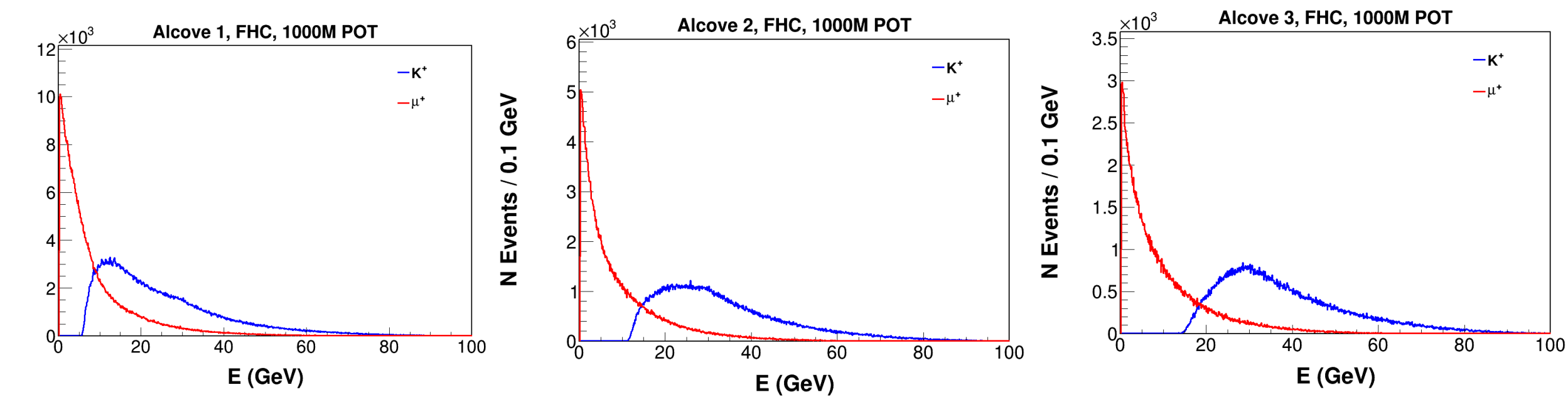

# **Method**

#### **Leo Aliaga's thesis** Two-body decay

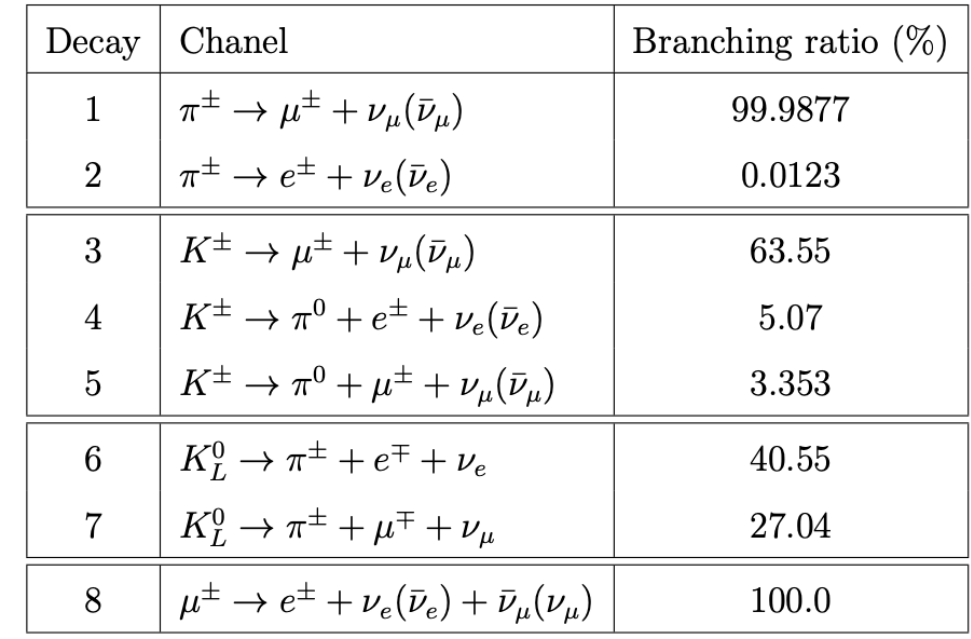

TABLE 2.1: Main decay modes and their branching ratios of charged pion, charged kaons, neutral kaons and muons to neutrinos.

Decays 1 and 3 are considered in this study

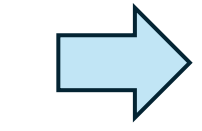

## $E_{\nu}\approx \frac{(1-\frac{m_{\mu}^2}{M^2})E_{\pi(K)}}{1+\gamma^2\tan^2\theta_{\nu}}$  $\gamma=E_{\pi(K)}/M$

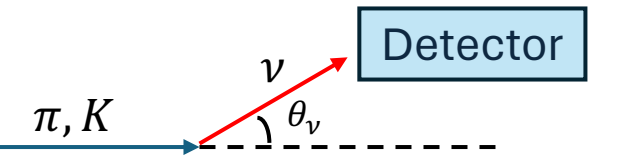

If the detector is on-axis  $\Rightarrow \theta_v = 0$  $E_\nu \approx 0.43 E_\pi$  $E_{\nu} \approx 0.95 E_{K}$ 

// Return the decay mode according to Leo's thesis, table 2.1 in fermilab-thesis-2016-03 Leo Aliaga.pdf int Channel (int parentPDG, int daughterPDG)  $\left\{ \right.$ 

- int channel =  $\theta$ ; // Other decay mode
- if( parentPDG ==  $211$  && daughterPDG ==  $-13$  ) // Decay 1, pi+ -> mu+ + numu channel =  $1$ ;
- if( parentPDG ==  $-211$  && daughterPDG == 13 ) // Decay 1, pi- -> mu- + numubar channel =  $2$ ;
- if( parentPDG ==  $321$  && daughterPDG ==  $-13$  ) // Decay 3, K+ -> mu+ + numu channel =  $3$ ;
- if( parentPDG ==  $-321$  && daughterPDG == 13 ) // Decay 3, K-  $\rightarrow$  mu- + numubar channel =  $4$ ;

```
return channel:
```
- }

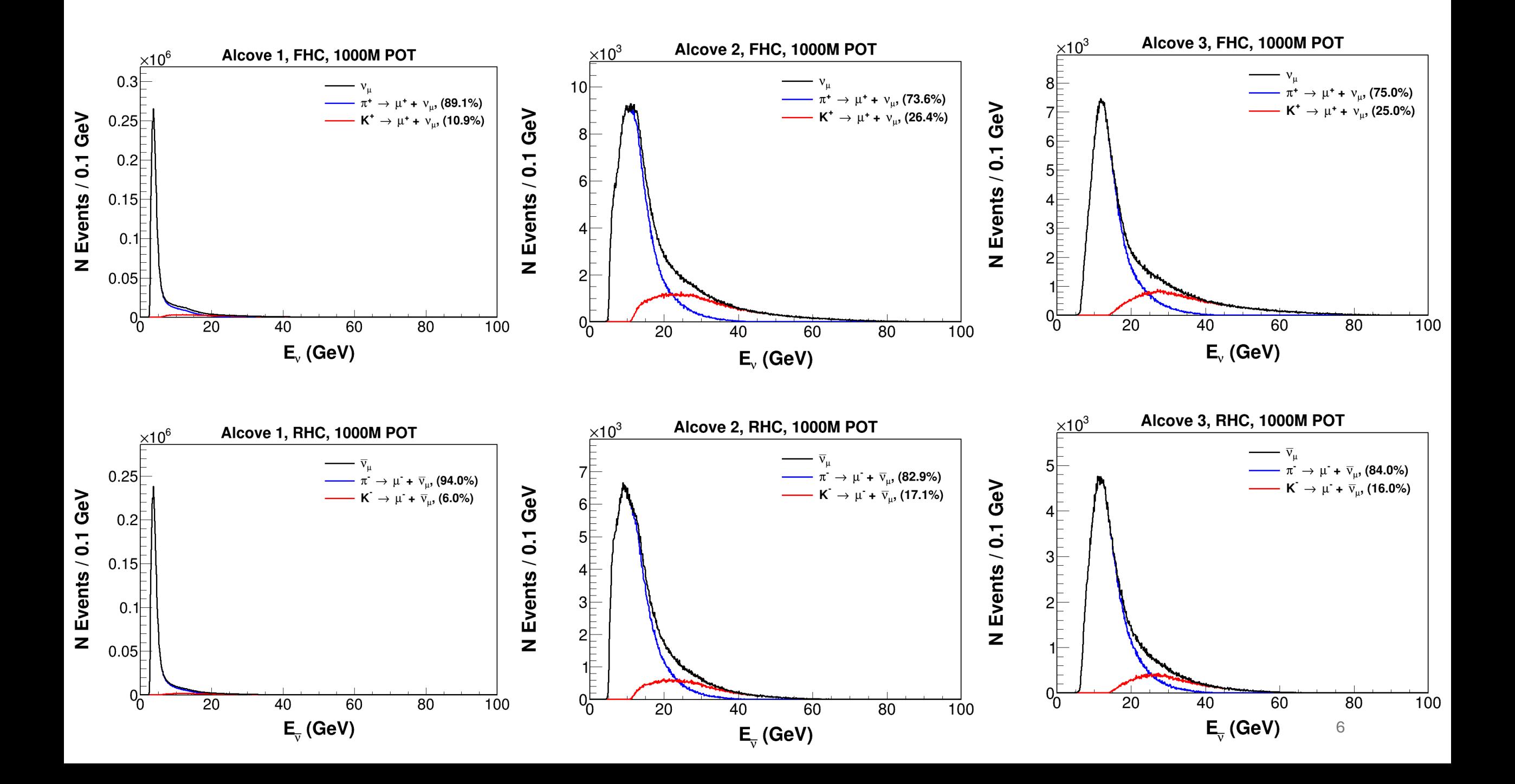

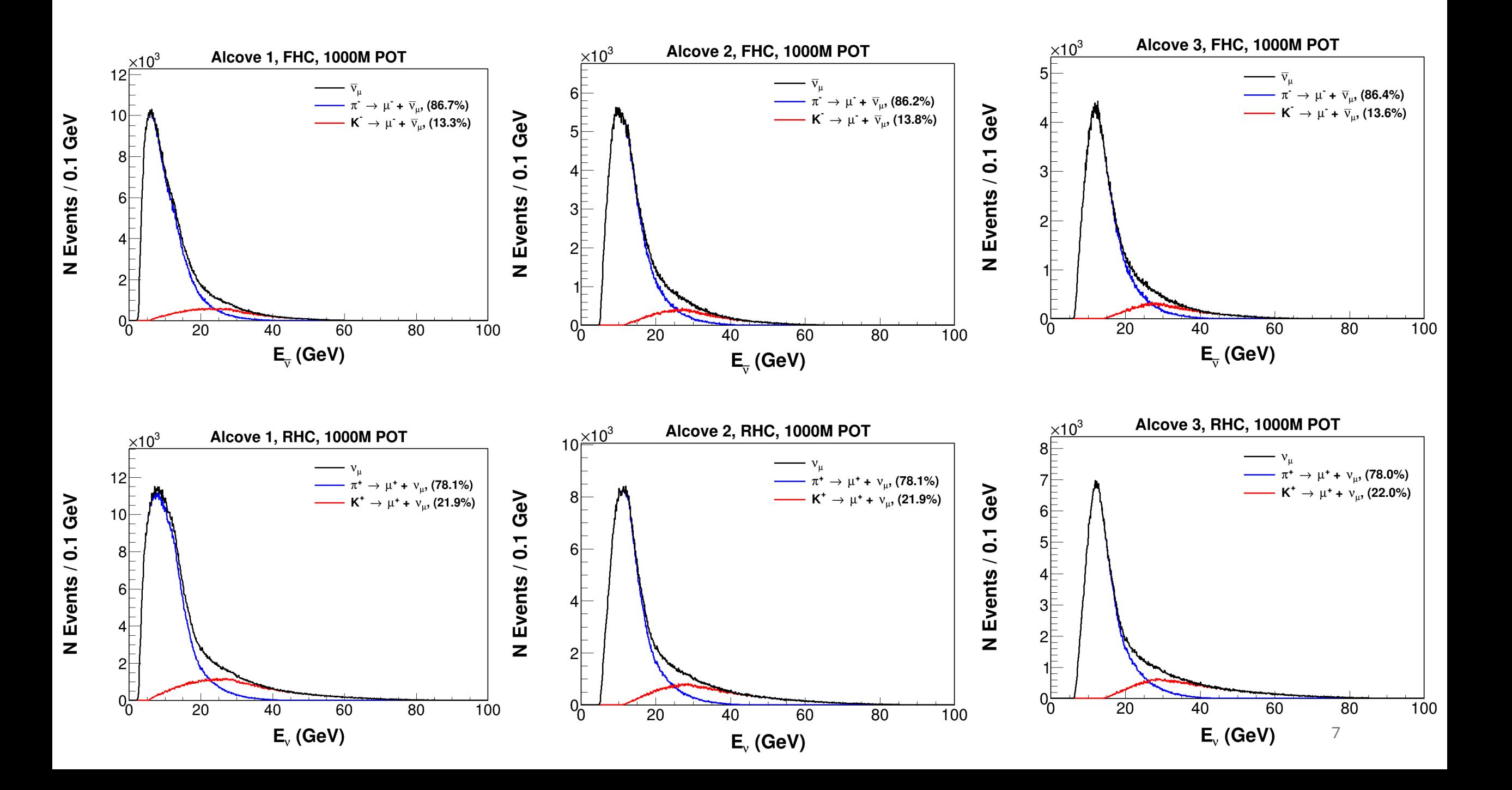

# **Next Steps**

o I am working on getting the actual neutrino energy into the ntuples.